## **Список G-кодов, реализованных в myCNC:**

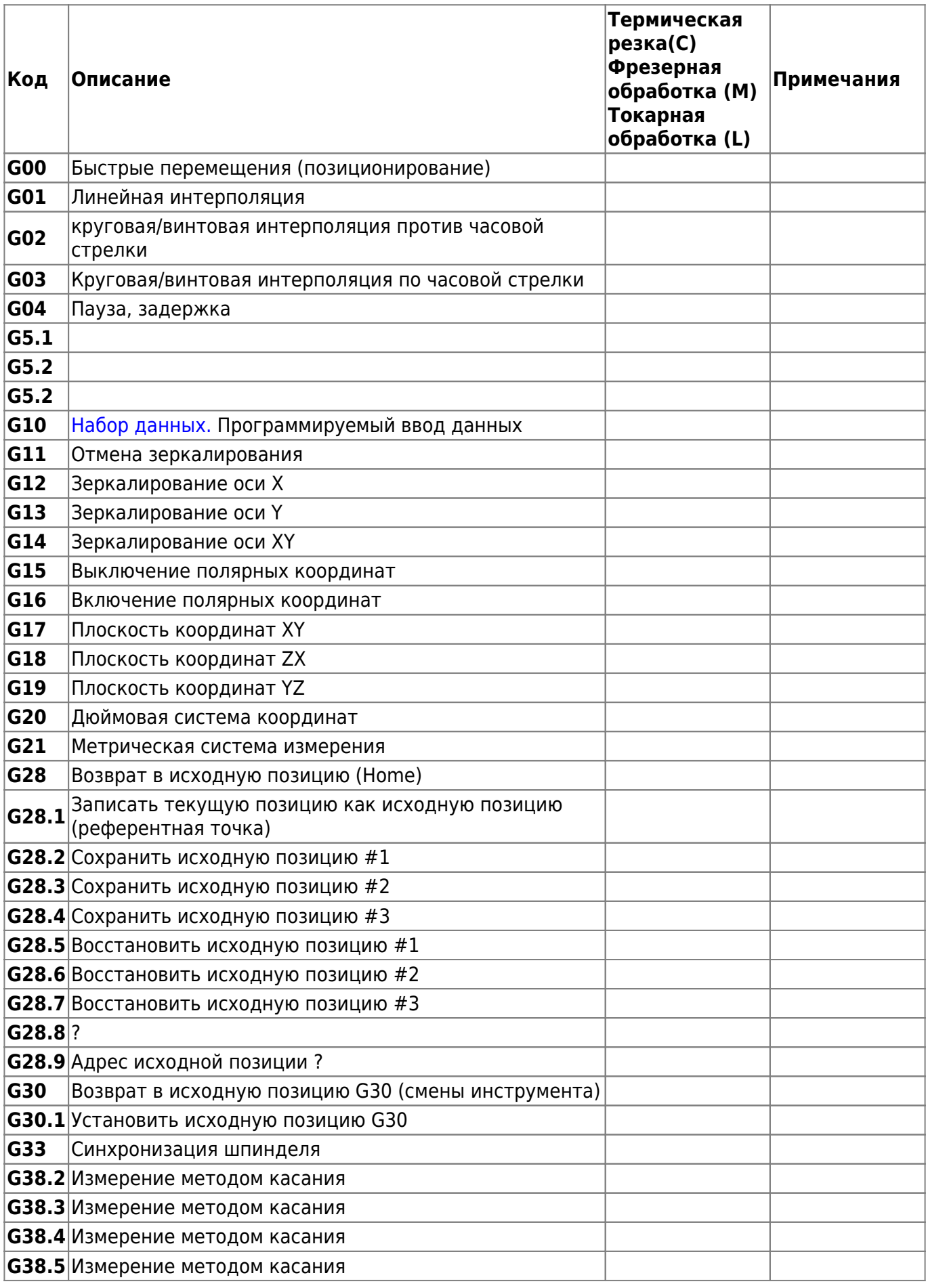

myCNC Online Documentation - https://docs.pv-automation.com/

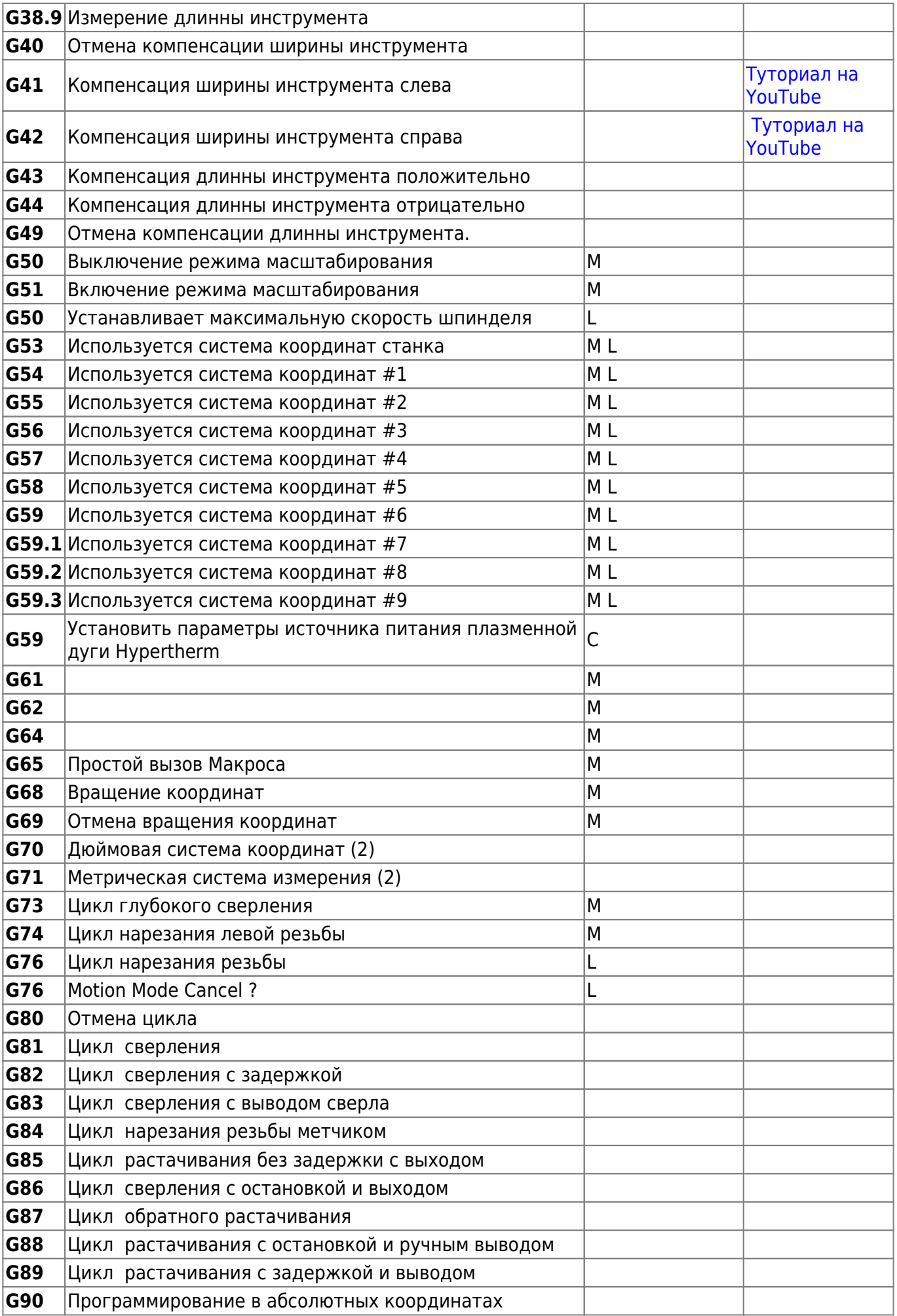

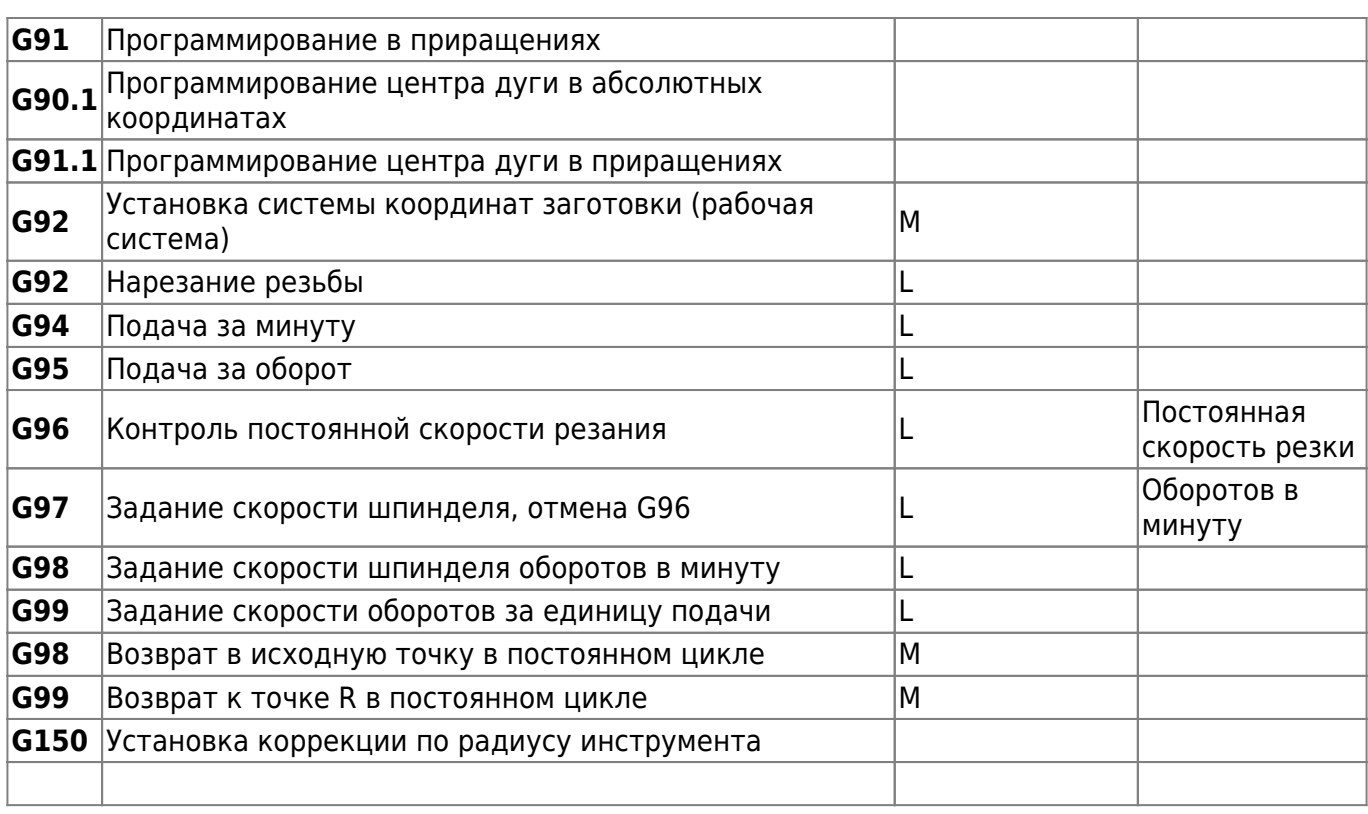

## **М-функции (наличие зависит от профиля) :**

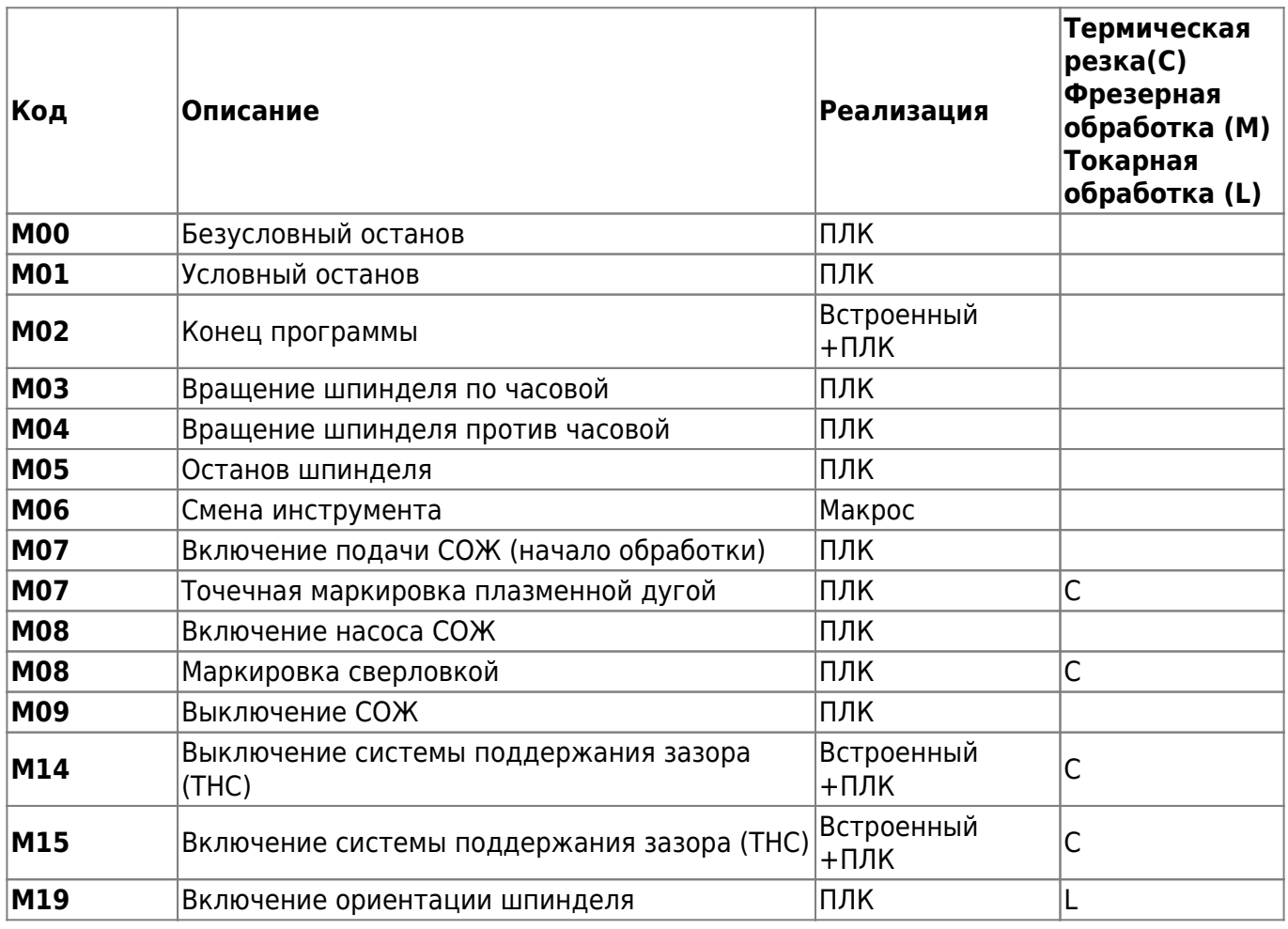

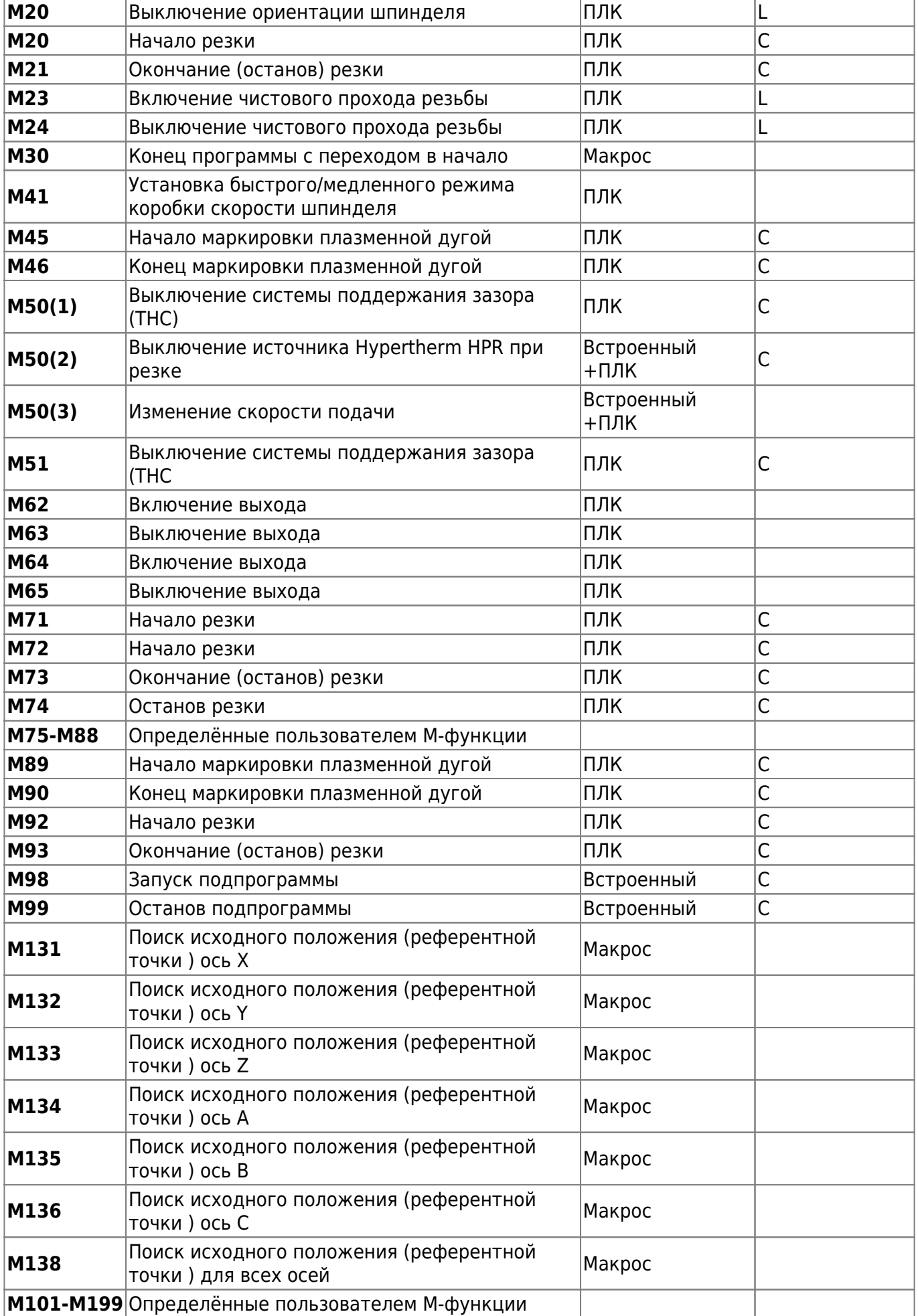

**М200-М999** Определённые пользователем М-функции

## <span id="page-4-0"></span>**G10 Набор данных**

Формат команды **- G10 L P Q X Y Z A B C U V W,** где:

- · G10 Программируемый набор данных
- · L код операции
- · P Параметр #1
- · Q Параметр #2

·

· X, Y, Z, A, B, C, U, V, W – координаты/и их значения

**L70** – установить позицию/координаты в заданные значения

o **P0** – Устанавливает машинные координаты, в заданные как параметр

G10L70 P0 X0 Y0 (Установит машинные координаты X=0, Y=0)

o **P1** - Устанавливает рабочие координаты (система координат - **G54**), в заданные как параметр

G10L70 P1 X10 Y20 Z30 (Установит рабочие координаты (**G54**) в X=10, Y=20, Z=30) G10L70 P1 X0 Y0 Z0 A0 B0 C0 (Установит рабочие координаты (**G54**) в X=0, Y=0, Z=0, A=0, B=0,  $|C=0\rangle$ 

o **P2** - Устанавливает рабочие координаты (система координат - **G55**), в заданные как параметр

G10L70 P2 X0 Y10 Z20 (Установит рабочие координаты (**G55**) в X=0, Y=10, Z=20) G10L70 P2 X0 Y0 Z0 A0 B0 C0 (Установит рабочие координаты (**G55**) в X=0, Y=0, Z=0, A=0, B=0,  $|C=0\rangle$ 

o **P3** - Устанавливает рабочие координаты (система координат - **G56**), в заданные как параметр

G10L70 P2 X0 Y10 Z20 (Установит рабочие координаты (**G56**) в X=0, Y=10, Z=20) G10L70 P2 X0 Y0 Z0 A0 B0 C0 (Установит рабочие координаты (**G56**) в X=0, Y=0, Z=0, A=0, B=0,  $|C=0\rangle$ 

o **P4** - Устанавливает рабочие координаты (система координат - **G57**), в заданные как параметр

o **P5** - Устанавливает рабочие координаты (система координат - **G58**), в заданные как параметр

o **P6** - Устанавливает рабочие координаты (система координат - **G59**), в заданные как

параметр

o **P7** - Устанавливает рабочие координаты (система координат - **G59.1**), в заданные как параметр

o **P8** - Устанавливает рабочие координаты (система координат - **G59.2**), в заданные как параметр

o **P9** - Устанавливает рабочие координаты (система координат - **G59.2**), в заданные как параметр

Дополнительно текущие координаты могут быть изменены прямым обращением к регистрам глобальных переменных. Находящиеся в регистре #5220 ??? значения, содержат текущие рабочие координаты. **Формат команды будет следующий:**

G10L70 P#5220 X0 Y10 Z20 (Установит рабочие координаты в X=0, Y=10, Z=20) G10L70 P#5220 X0 Y0 Z0 A0 B0 C0 (Установит рабочие координаты в X=0, Y=0,Z=0, A=0, B=0,  $|C=0\rangle$ 

**L80** – Назначает значение заданное в **Q** переменной регистра с адресом **P**

G10L80 P100 Q10 (Назначит "10" в регистр #100 #100=10)

**L81** – Копирует значение из регистра с адресом **Q** в регистр с адресом **P**

 $G10L81$  P100 O10 (Значение регистра #10 будет назначено в регистр #100 #100=#10)

**L180** – Добавляет заданное в **Q** значение к содержимому регистра с адресом указанным в P результат хранится в **P**

G10L180 P100 Q10 (Сложить 10 с содержимым регистра #100 #100=#100 + 10)

**L181** - Вычитает заданное в **Q** значение от содержимого регистра с адресом, указанным в P результат хранится в **P**

G10L181 P100 Q10 (Вычесть 10 из содержимого регистра #100 #100=#100 - 10)

**L182** – Умножает содержимое регистра с адресом указанным в **P** на значение заданное как **Q**, результат операции сохраняется в регистре с адресом **P**

G10L180 P100 Q10 (Умножает содержимое регистра #100 на 10 #100=#100 \* 10)

**L183** - Делит содержимое регистра с адресом, указанным в **P** на значение, заданное как **Q**, результат операции сохраняется в регистре с адресом **P**

G10L180 P100 Q10 (Разделить содержимое регистра #100 на 10 #100=#100 / 10)

**L184** – Побитное И – С значением указанным в **Q** и содержимым регистра с адресом указанным в **P** будет проведена операция побитного И, результат останется в регистре с адресом **P**

G10L184 P100 Q66 (Проведёт операцию побитного И с регистром #100 и числом 66 #100=#100 & 66)

**L185** - Побитное ИЛИ – С значением, указанным в **Q** и содержимым регистра с адресом, указанным в **P** будет проведена операция побитного ИЛИ, результат останется в регистре с адресом **P**

G10L185 P100 Q66 (Проведёт операцию побитного ИЛИ с регистром #100 и числом 66 <br>#100=#100

**L186** - Побитное Исключающее ИЛИ – С значением указанным в **Q** и содержимым регистра с адресом указанным в **P** будет проведена операция побитного Исключающее ИЛИ, результат останеться в регистре с адресом **P**

G10L186 P100 Q77 (Проведёт операцию побитного Исключающее\_ИЛИ с регистром #100 и 77 #100=#100 **77 )**

**L190** – Сложит значения хранящиеся в регистрах адреса, которых заданны как параметры **Q** и **P**, результат сохранится в регистре с адресом **P**

G10L190 P100 Q101 (Сложит содержимое регистра #100 и #101 #100=#100 + #101)

**L191** - Вычтет значение, которое храниться в регистре с адресом **Q** из значения, которое хранится в регистре с адресом **P**, результат сохранится в регистре с адресом **P**

G10L191 P100 Q101 (Вычтет значение в регистре #101 из значения регистра #100 #100=#100 - #101)

**L192** – Умножит значение, которое храниться в регистре с адресом **P** на значение, которое хранится в регистре с адресом **Q**, результат сохранится в регистре с адресом **P**

G10L192 P100 Q105 (Помножит содержимое регистров #100 и #105 #100=#100 \* #105)

**L193** - Разделит значение, которое храниться в регистре с адресом **P** на значение, которое хранится в регистре с адресом **Q**, результат сохранится в регистре с адресом **P**

G10L193 P100 Q101 (Разделит содержимое регистра #100 на содержимое регистра #101 #100=#100 / #101)

**L194** – Вычеслит абсолютное значение содержимого регистра с адресом **P** результат сохранится в регистре с адресом **P**

 $|G10L194$  P100 (Расчитает абсолютное значение содержимого регистра #100 #100=ABS(#100))

From: <https://docs.pv-automation.com/>- **myCNC Online Documentation**

Permanent link: **[https://docs.pv-automation.com/ru/mycnc/gcodes\\_list](https://docs.pv-automation.com/ru/mycnc/gcodes_list)**

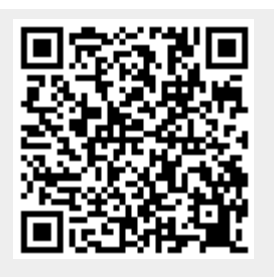

Last update: **2021/04/23 17:13**